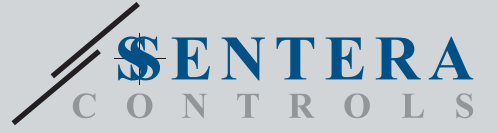

# TCMF8-WF/EW TCMF8-WF/EWUniverzální regulátor otáček ventilátoru s internetovou bránou

TCMF8-WF/EW jsou univerzální regulátory otáček ventilátoru s komunikací Modbus RTU a integrovanou internetovou bránou. Více AC ventilátorů lze regulovat pomocí dvou výstupů TRIAC (řízení fázového úhlu). Prostřednictvím komunikace Modbus RTU lze k tomuto regulátoru připojit jeden nebo více vzduchotechnických čidel nebo potenciometrů. Je vyžadován firmware specifický pro konkrétní aplikaci. Tento firmware lze stáhnout prostřednictvím SenteraWebu. Typickými aplikacemi jsou destratifikace,<br>řízení vzduchových clon, řízení rekuperačních jednotek atd. Tyto verze TCMF8 mají<br>zabudovanou internetovou bránu pro připojení k SenteraWe

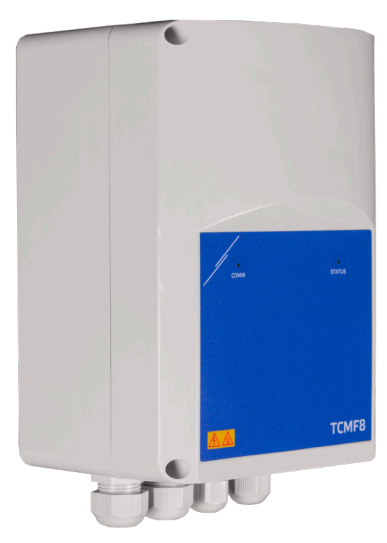

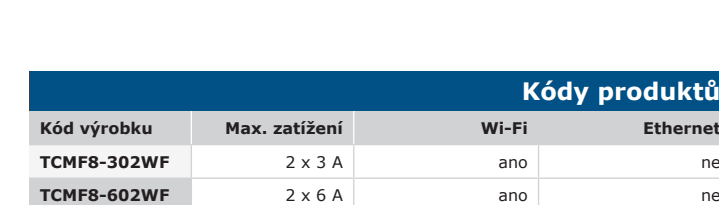

**TCMF8-302EW** 2 x 3 A ano ano ano **TCMF8-602EW** 2 x 6 A ano ano ano ano

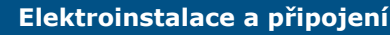

**Kódy produktů**

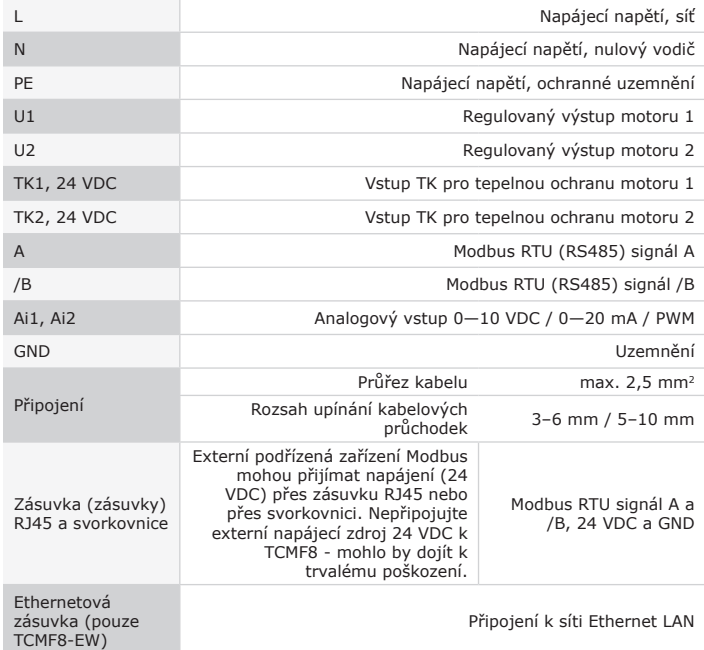

## **Klíčové vlastnosti**

- Dva analogové vstupy: 0–10 / 10–0 VDC / 0–20 / 20–0 mA / PWM
- Minimální a maximální napětí motoru je nastavitelné pomocí trimrů nebo přes Modbus
- Tento regulátor vyžaduje firmware specifický pro konkrétní aplikaci. Zdarma ke stažení je k dispozici na www.Senteraweb.eu
- Integrované připojení k internetu (Wi-Fi a / nebo Ethernet)
- Komunikace Modbus RTU (RS485)
- Kick start nebo pozvolný rozběh
- RGB-LED na krytu pro indikaci stavu
- Dva výstupy TRIAC pro regulaci otáček AC ventilátoru
- Dva samostatné vstupy TK pro tepelnou ochranu motoru.
- Integrovaný zdroj napájení pro připojená čidla

## **Oblast použití**

- Regulace otáček ventilátoru ve větracích systémech
- Pouze pro vnitřní použití

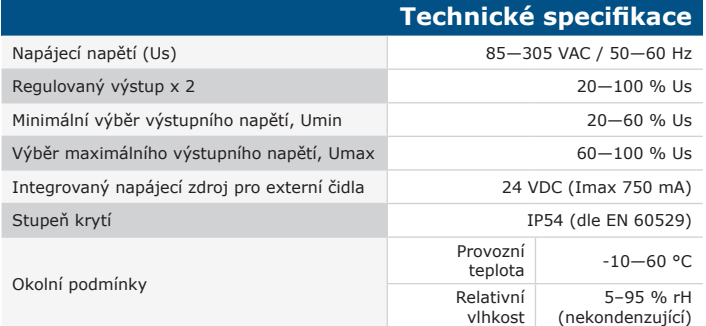

## **Modbus registry**

Parametry zařízení lze monitorovat / konfigurovat prostřednictvím softwarové platformy 3SModbus. Můžete si jej stáhnout z následujícího odkazu: <https://www.sentera.eu/cs/3SMCenter>

Více informací o registrech Modbus naleznete v Mapě registrů Modbus daného produktu.

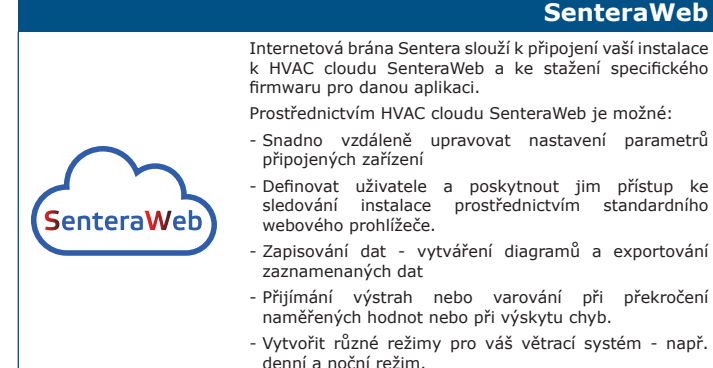

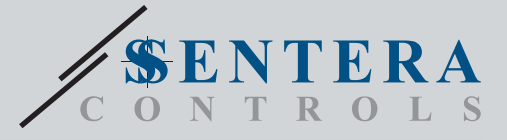

TCMF8-WF/EW Univerzální regulátor otáček ventilátoru s internetovou bránou

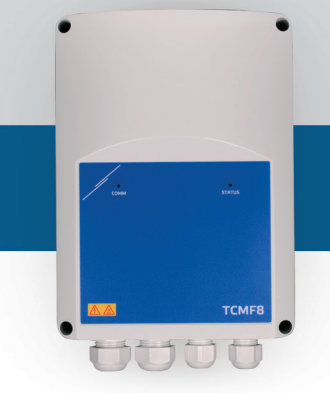

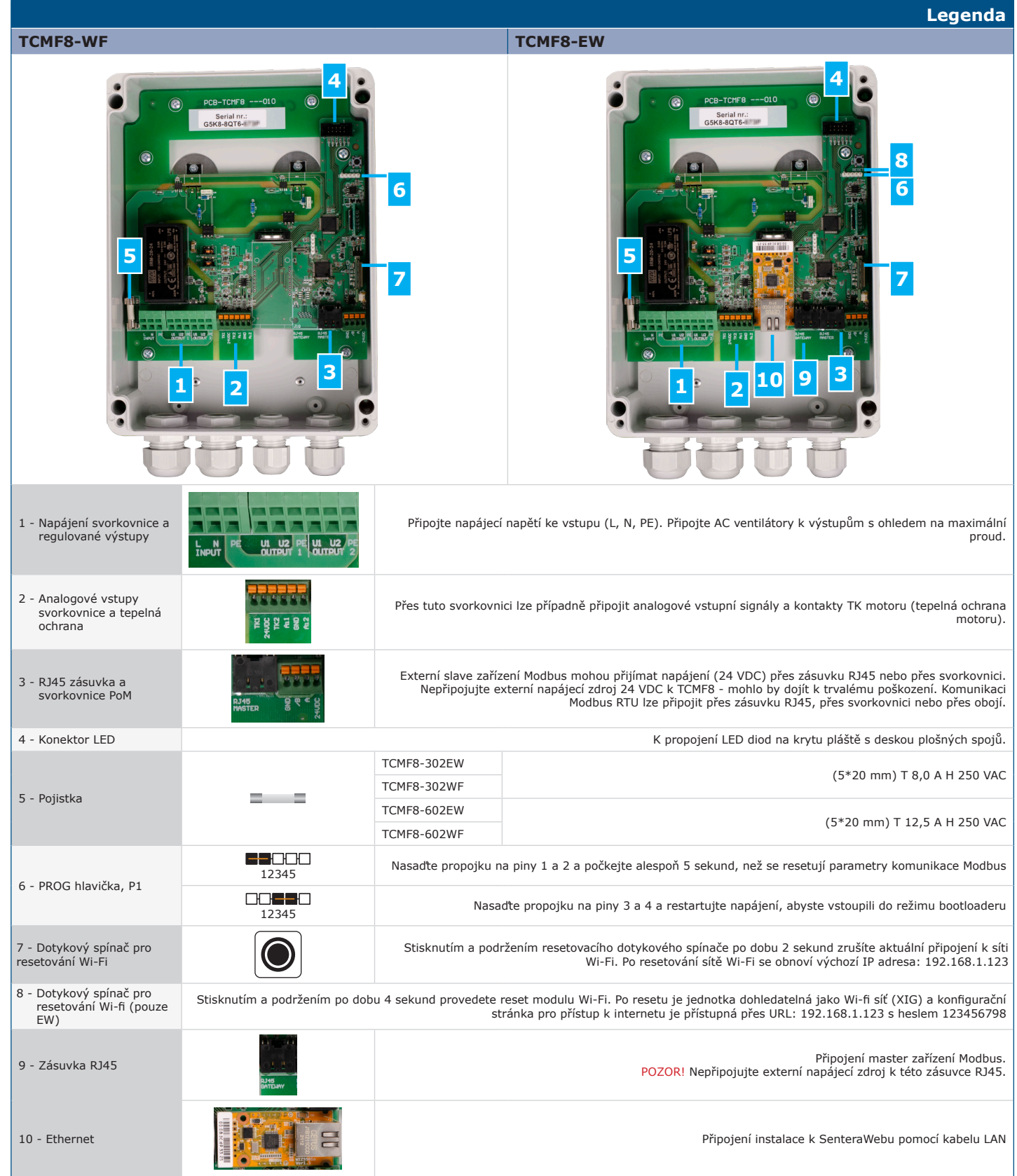

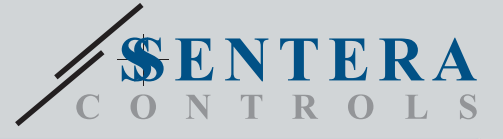

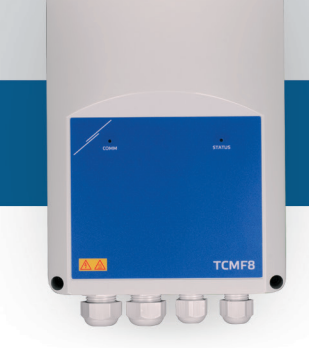

## TCMF8-WF/EW Univerzální regulátor otáček ventilátoru s internetovou bránou

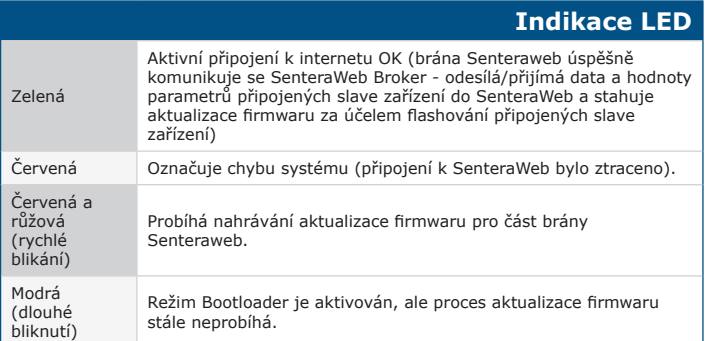

### **Stažení a instalace firmwaru pro řešení Sentera**

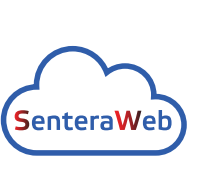

Tento výrobek vyžaduje firmware určený pro aplikace, který lze stáhnout z webových stránek společnosti Sentera: Vyberte svou aplikaci pomocí www.sentera.eu/ cs/solutions.

Nejprve připojte všechny požadované produkty. Poté<br>připojte svou instalaci k webu www.senteraweb.eu<br>prostřednictvím internetové brány Sentera. Klikněte na<br>"Odkaz na řešení" a zadejte kód řešení pro stažení vybraného firmwaru do připojených zařízení. Po stažení je možné instalaci používat samostatně nebo ji nechat připojenou k SenteraWebu a využívat funkce SenteraWebu.

## **Upevnění a rozměry**

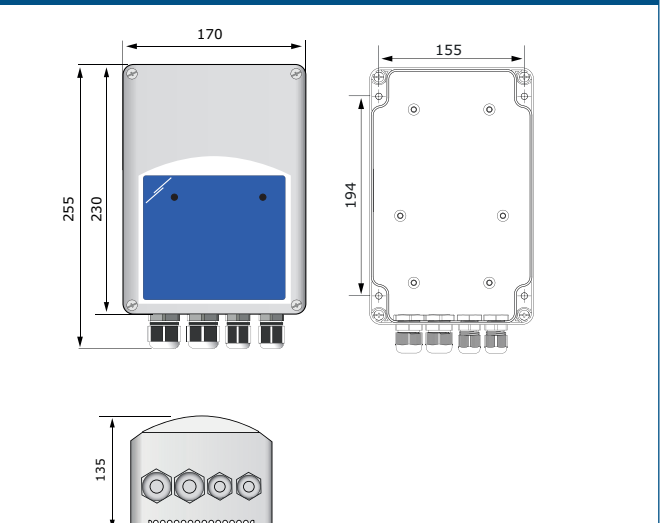

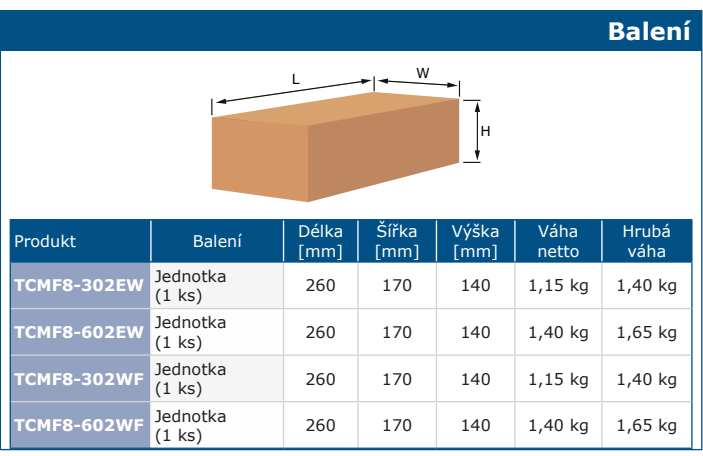

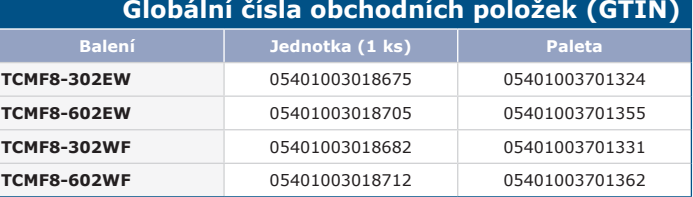

## **Normy**

 $\mathbf{r}$ 

- Směrnice 2014/35/EC o zařízeních nízkého napětí
- EN 60529:1991 Stupně ochrany krytem (IP kód) Změna AC:1993 k EN 60529<br>- EN 60730-1:2011 Automatická elektrická řídicí zařízení pro domácnost a<br>- podobné účely Část 1: Obecné požadavky<br>- EN 62311:2008 Posuzování elektro
- omezeními expozice člověka elektromagnetickým polím (0 Hz 300 GHz) EN 60950-1:2006 Zařízení informačních technologií Bezpečnost Část 1:
- Obecné požadavky Změny AC:2011, A11:2009, A12:2011, A1:2010 a A2:2013 k EN 60950-1
- Směrnice 2014/30/EU o elektromagnetické kompatibilitě
- EN 60730-1:2011 Automatická elektrická řídicí zařízení pro domácnost a podobné účely Část 1: Obecné požadavky
- EN 61000-3-2:2014 Elektromagnetická kompatibilita (EMC) Část 3-2: Mezní hodnoty Mezní hodnoty pro emise harmonických proudů (vstupní proud zařízení ≤ 16 A na fázi)
- EN 61000-6-2:2005 Elektromagnetická kompatibilita (EMC) Část 6-2: Kmenové normy Odolnost pro průmyslové prostředí Změna AC:2005 k EN 61000-6-2
- EN 61000-6-3:2007 Elektromagnetická kompatibilita (EMC) Část 6-3: Kmenové normy Emisní norma pro obytné, komerční a lehké průmyslové prostředí Změny A1:2011 a AC:2012 k EN 61000-6-3
- EN 61326-1:2013 Elektrická měřicí, řídicí a laboratorní zařízení Požadavky na EMC Část 1: Obecné požadavky
- EN 55011:2009 Průmyslová, vědecká a zdravotnická zařízení Charakteristiky vysokofrekvenčního rušení Mezní hodnoty a metody měření Změna A1:2010 k EN 55011
- EN 55024:2010 Zařízení informačních technologií Imunitní charakteristiky - Meze a metody měření
- 
- Směrnice RoHs 2011/65/EU EN IEC 63000:2018 Technická dokumentace pro posuzování elektrických a elektronických výrobků s ohledem na omezení nebezpečných látek
- 
- Směrnice 2014/53/EU o rádiových zařízeních:<br>Pri 200 328 V2.1.1 Širokopásmové přenosové systémy; zařízení pro přenos dat FN 300 28 V2.1.1 Širokopásmové p<br>Pracující v pásmu ISM 2,4 GHz a používající širokopásmové modulač 2014/53/EU
- ETSI EN 301 489-1 V2.1.1 (2017-02) Norma elektromagnetické kompatibility (EMC) pro rádiová zařízení a služby; Část 1: - Společné technické požadavky; Harmonizovaná norma zahrnující základní požadavky čl. 3.1 písm. b) směrnice 2014/53/EU a základní požadavky článku 6 směrnice 2014/30/EU
- ETSI EN 301 489-17 V3.1.1 (2017-02) Norma elektromagnetické kompatibility<br>(EMC) pro rádiová zařízení a služby; Část 17:<br>- Zvláštní podmínky pro systémy širokopásmového přenosu dat; Harmonizovaná
	- norma obsahující základní požadavky čl. 3.1 písm. b) směrnice 2014/53/EU

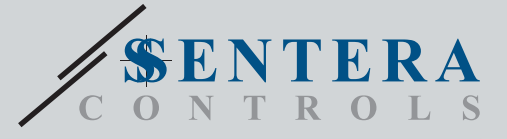

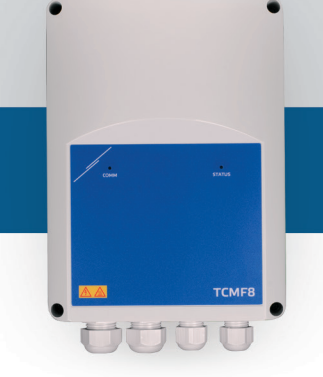

TCMF8-WF/EW Univerzální regulátor otáček ventilátoru s internetovou bránou

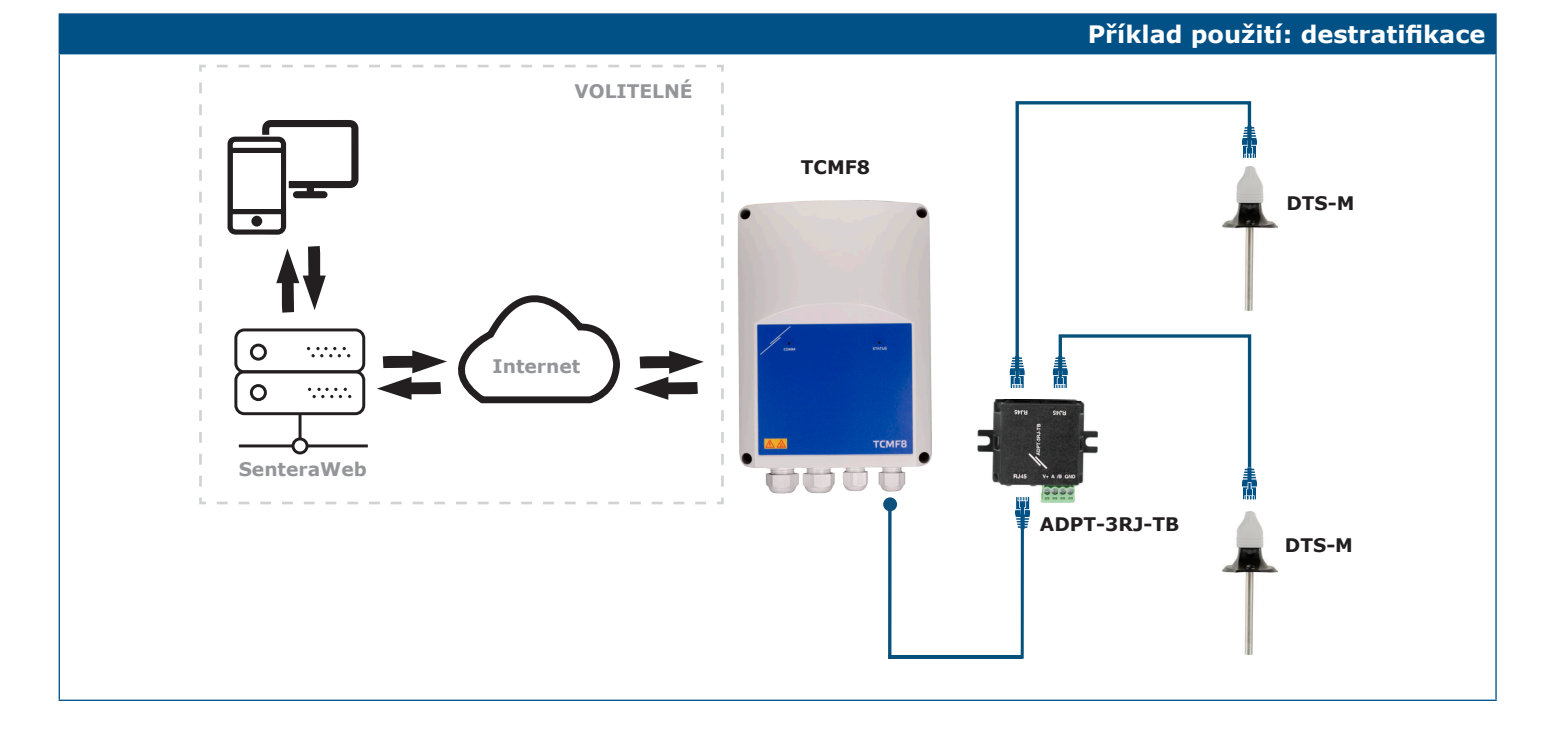